# <span id="page-0-0"></span>COSE215: Theory of Computation Lecture 17 — Extensions of Turing Machines

Hakjoo Oh 2019 Spring

### **Extensions**

Extend the standard Turing machine with

- **1** storage in the state
- 2 multiple tracks
- <sup>3</sup> a stay-option
- <sup>4</sup> multiple tapes
- **6** non-determinism

# Storage in the state

The finite control stores a finite amount of data:

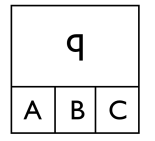

#### Example

A Turing machine that accepts  $01^* + 10^*$ .

# Multiple Tracks

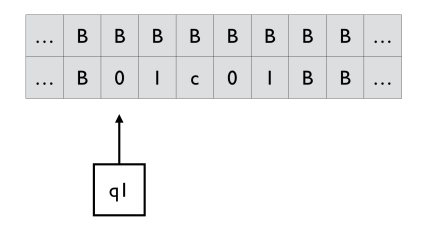

#### Example

A Turing machine that accepts  $L = \{w c w \mid w \in \{0,1\}^+\}$  .

# Turing Machines with a Stay-Option

The tape head can be stationary:

$$
(Q, \Sigma, \Gamma, \delta, q_0, B, F)\\ \delta: Q \times \Gamma \rightarrow Q \times \Gamma \times \{L, R, S\}
$$

ex)  $\delta(q_0, 0) = (q_1, 1, S)$ 

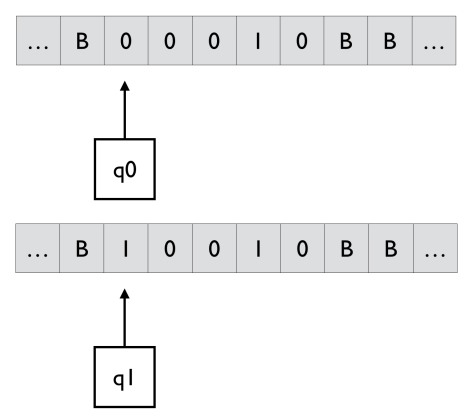

# **Equivalence**

- **1** Is the TM with a stay-option is as powerful as the standard TM?
- 2 Is the standard TM is as powerful as the TM with a stay-option?

# Multitape Turing Machines

Turing machine with

- **•** multiple tapes
- each tape has its own tape head

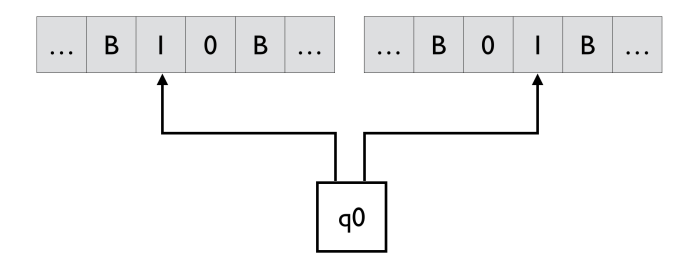

# Multitape Turing Machines

$$
(Q, \Sigma, \Gamma, \delta, q_0, B, F)
$$
  

$$
\delta: Q \times \Gamma^n \to Q \times \Gamma^n \times \{L, R\}^n
$$

Initially,

- **1** The input is placed on the first tape.
- 2 All other cells of all the tapes hold the blank.
- The finite control is in the initial state.
- The head of the first tape is at the left end of the input.
- **All other tape heads are at some arbitrary cell.**

In one move, the multitape TM does the following:

- **1** The control enters a new state.
- 2 On each tape, a new tape symbol is written on the cell scanned.
- Each of the tape heads makes a move independently of each other.

# Multitape Turing Machines ex)  $\delta(q_0, 1, 1) = (q_1, 0, 1, L, R)$

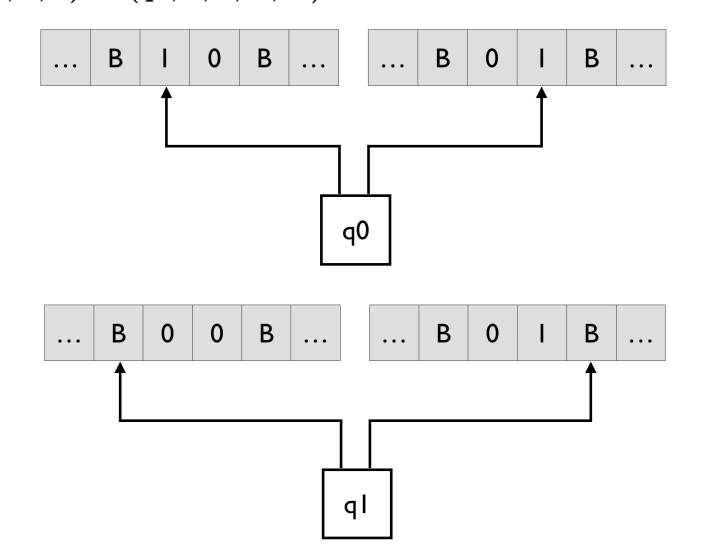

# **Equivalence**

To represent a MTM by a standard TM, we need to represent

- the contents of multiple tapes, and
- the positions of multiple tape heads.

Represent them by a tape with multiple tracks: e.g.,

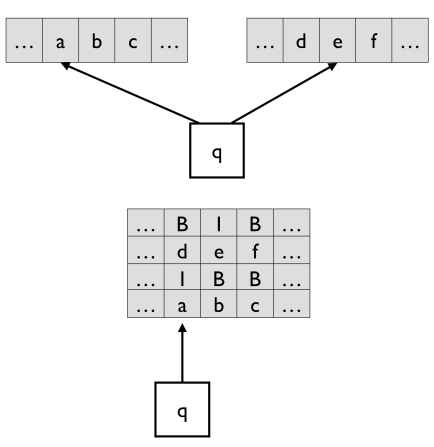

# cf) Efficiency

Although the expressiveness is the same, MTM can be more efficient than the standard TM.

### Example

Design a multitape Turing machine that accepts  $L = \{a^n b^n \mid n \geq 1\}.$ 

- In standard TM, repeated back-and-forth movements are required.
- In MTM, copy all  $a$ 's to tape 2

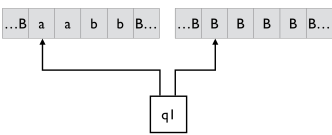

and then match b's on tape 1 against  $a$ 's on tape 2

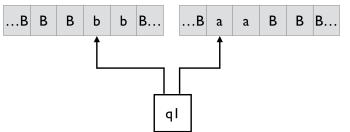

### Non-deterministic Turing Machines

$$
(Q, \Sigma, \Gamma, \delta, q_0, B, F) \\\delta: Q \times \Gamma \to 2^{Q \times \Gamma \times \{L, R\}}
$$

- E.g.,  $\delta(q_0, a) = \{(q_1, b, R), (q_2, c, L)\}\$
- A NTM accepts  $w$  if there is a sequence s.t.

$$
q_0w \vdash^* x_1q_fx_2
$$

with  $q_f \in F$ .

**Still**, equivalent.

# <span id="page-12-0"></span>Summary

No matter how we extend the standard Turing machines, the expressiveness remains the same.

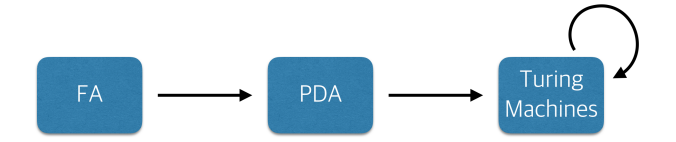